# **教師なしメール分類手法を用いたメールボックス自動生成システムの提案**

# **平岡 佑介** † **大囿 忠親** † **伊藤 孝行** † **新谷 虎松** † **名古屋工業大学 大学院工学研究科情報工学専攻** †

e-mail: {hiraoka, ozono, itota, tora}@ics.nitech.ac.jp

# 1 **はじめに**

本稿では,メールボックス自動生成システムの提案お よび本システムを実現するためのメール分類および分 類ルール生成手法を示す.メールが一般的に利用され るようになり,連絡手段だけでなく,知識収集にメール が利用されるようになった [1].その際,ユーザは興味 のある多くのメーリングリストに登録し,大量のメー ルを受信する. 現在では、大量のメールを整理するた め,ユーザにメールの分類ルールの作成を行わせるこ とで本問題を解決している.本研究では, メール分類 ルールの作成における負荷を軽減する目的で,メール ボックス自動生成機能を持つメール閲覧支援システム WisdomMail を試作した. 本システムは教師なし分類 手法である Self Organizing Map[2] (以下 SOM) を用 い,メールの内容に基づくメールのメールボックスの 生成を行い,メール分類ルールの生成を行なう. 2004年4月、東海大学会第67回全国大会第69回全国大会第69回全国大会第69回全国大会第69回全国大会第69回全国大会第69回全国大会第69回全国大会第69回全国大会第69回全国大会第69回全国大会第69回全国大会第69回全国大会第69回全国大会第69回全国大会第69回全国大会第69回全国大会第69回全国大会第69回全国大会第69回全国大会第69回全国大会第69回全国大会第69回全国大会第69回全国大会第69回全国大会第69回全国大

## 2 **メール閲覧支援システム** WisdomMail

図 1 にメール閲覧支援システム WisdomMail のス ナップショットを示す. 本システムは INBOX に含まれ る英語メールをメールボックス生成機構に入力し、出 力された新規メールボックス及びメール分類ルールを ユーザに提示する.メール分類ルールは複数の条件の 組み合わせで作成されており,ユーザは必要に応じて メール分類ルールを変更及び管理できる .

# 3 Self Organizing Map**(**SOM**)**

SOM は教師なし競合強化学習及び近傍学習により, ある分布に従う n 次元ベクトルで表現された入力デー タの特徴を抽出し,その分布を近似した特徴マップを 生成する. SOM のネットワークは、入力層と2次元平 面マップ上にノードを格子上に配置された出力層の2 層からなり、入力されたデータが出力ノードの1つに 出力される. 各ノードは2次元平面上に表記されるた め,類似した特徴を持つデータはマップ上の近い位置 に出力される.従って、データの出力された位置を用 いることでデータの分類を行うことが可能である.

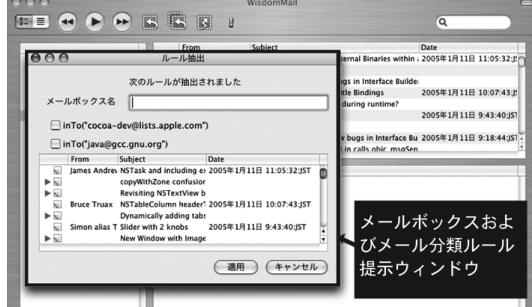

図 1: WisdomMail のスナップショット

| 表 1: メール分類ルールにおける条件 |                         |
|---------------------|-------------------------|
| 条件                  | 説明                      |
| inSubject(w)        | メールのサブジェクトに語 w が含まれる    |
| inFrom(add)         | メールの From に宛先 add が含まれる |
| inTo(add)           | メールの To に宛先 add が含まれる   |
| inc(c(add))         | メールの Cc に宛先 add が含まれる   |

### 4 **メールボックス生成手法**

#### 4.1 **メール分類ルールの定義**

メール分類ルールとは,メールを指定のメールボッ クスへ移動するためのルールであり、1つ以上の条件 の AND または OR で表現される. 表 1 に本システム で利用した条件の一覧を示す. 本ルールに従い、人工 知能学会のメーリングリスト1から Call for Paper に 関するメールをメールボックス Mailbox1 へ移動する ルールを記述した例を次に示す.

inFrom("admin@ai-gakkai.or.jp") ∧

 $insubject("CFP") \rightarrow move("Mailbox1")$ 

#### 4.2 **メールボックス生成手法の流れ**

図2にメールボックス自動生成手法の流れを示す. 本 システムは入力としてメールを受け取り,メールボッ クス及びメールの分類ルールを出力する.

#### 4.3 **メールスレッド分類処理**

メールにおいて返信を行う際には,返信対象となる メールを前提とした内容のメールが送られることが多 く,誤分類の原因となる. 本手法では、返信関係のあ るメールをスレッドとしてまとめ,スレッドに対して 分類処理を行うことで誤分類を防いだ.現在の実装で は,「Re:」を除いたサブジェクトが同一のメールを返 信関係を持つメールとして1つのスレッドにまとめた. また,スレッドのサブジェクトとしてスレッドが開始

<sup>1</sup>http://www.ai-gakkai.or.jp/jsai/ml/

The Proposal the automatic mailbox creating system by using unsupervised mail clustering

Yusuke HIRAOKA, Tadachika OZONO, Takayuki ITO, and Toramatsu SHINTANI

Graduate School of Engineering, Nagoya Institute of Technology Gokiso, Showa-ku, Nagoya 466-8555 JAPAN

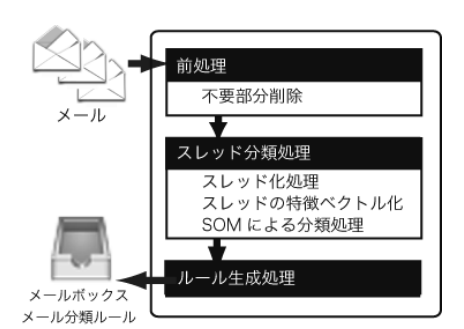

図 2: メールボックス生成手法の流れ

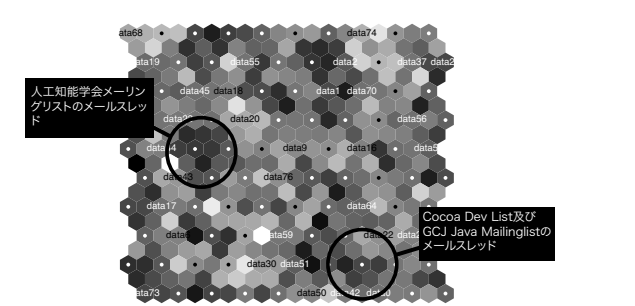

図 3: SOM によるメールスレッド分類処理結果例

されたメールのサブジェクトを用い,スレッドの本文 にはスレッドに含まれる全てのメール本文を結合した 文字列を用いた.

次に,得られたスレッドの特徴ベクトル表現を取得 する. ベクトル表現への変換処理を以下に示す. 1. ス レッド本文又はサブジェクトに単語 w が出現するスレッ ドの数を全て調べる.2.単語を出現するスレッド数 の多い順に並べ替えて,上位 200の単語  $(w_1, ..., w_{200})$ を特徴ベクトルの要素とする.3.スレッドの特徴ベ クトルの n 番目の要素  $f_n$  を次式で求める.

$$
f_n = \left\{ \begin{array}{ll} 1 & \text{サブジェクトに単語 } w_n \text{ が含まれる} \\ 0.5 & \text{本文にのみ単語 } w_n \text{ が合まれる} \\ 0 & \text{ それ外} \end{array} \right.
$$

得られたベクトル表現を SOM 分類器に入力し、分 類処理を行う.本システムでは 10 × 10 の SOM を用い た. 実際に分類処理を行い、2次元平面に視覚化した 結果を図 3 に示す.本例では実験として,人工知能学会 のメーリングリスト,Java に関するメーリングリスト である Cocoa Dev List<sup>2</sup>, GCJ Java Milinglist<sup>3</sup>を含め た 150 通のメールを対象に分類処理を行った. 図 3 に 示すマップにおいて丸で囲った部分に含まれるノード にそれぞれ,人工知能学会のメーリングリストのメー ル及び Java に関するメーリングリストのメールが出 力され,本結果から2つのトピックに関するメールを 分類できたと考えられる.

#### 4.4 **ルール生成処理**

SOM によって分類された結果を用いてルールの生成 を行う. 以下に OR 結合したルールの生成処理を示す.

- 1. マップ中のある (x,y) 座標に分類されたスレッド のリスト $T_{xx}$ を取得する.
- 2.  $t_{xun}(t_{xun} \in T_{xy})$ の満たす条件 c を取得する.
- 3. 全メールスレッド中から c を満たすスレッドの数 を N(c) とし, c を満たす  $T_{xy}$  中のスレッドの数を n(c) とする.
- 4. n(c)/N(c) > α のとき条件 c を OR 条件の一つ として採用する. 現在の実装では、 $\alpha = 0.4$ を用 いた.

本手法を用い,図 3 に示す分類結果から Java に 関するメーリングリストからのメールを Mailbox1 に分類する inCc("cocoa-dev@lists.apple.com")  $\vee$  inTo("java@gcc.gnu.org")  $\rightarrow$  move("Mailbox1") の ルールが出力された.

## 5 **おわりに**

本稿では,ユーザのメール分類ルール作成にかかる コストの軽減を目的として,メールボックス自動生成機 能について述べた.既存にも,ベイジアンネットワーク を用いたメールの分類システムとして POPFile<sup>4</sup>がある が,ユーザが分類のための教師データを用意する必要 があり,ユーザへの負担が必要となる.教師なし分類を 用いてメールの分類を行うシステムとして ACEMS[3] があるが,また,検索結果の文書をクラスタリングし て提示を行うシステム5があるが、分類ルールの生成は 考慮していない.本システムはメール分類の結果を用 いてメールボックス及び分類ルールを生成し,ユーザ に提示することで,ユーザがメール分類を行う際の負 荷の軽減を行うことができる.

#### **参考文献**

- [1] Steve Whittaker, Candace Sidner: "Email overload: exploring personal information management of email", Human factors in conputing systems(1996)
- [2] T.Kohonen, 徳高平蔵, 岸田悟, 藤村喜久郎:"自己組織 化マップ", シュプリンガー・フェアラーク東京 (1996)
- [3] Olle Balter, Candace L. Sidner: "Bifrost Inbox Organizer: Giving users control over the inbox", In Proc of the Second Nordic Conference on Human-Computer Interaction(2002)

<sup>2</sup>http://lists.apple.com/mailman/options/cocoa-dev/ <sup>3</sup>http://gcc.gnu.org/ml/java/

<sup>4</sup>POPFile:http://popfile.sourceforge.net/

<sup>5</sup>Find.com:http://www.find.com/